# ระบบ **e-Form Builder**

e-Form เป็นเครื่องมือสร้างแบบฟอร์มขั้นสูง และมีเครื่องมือพร้อมใช้งานนี่คือโซลูชันการจัดการ แบบฟอร์มที่สมบูรณ์สําหรับแบบทดสอบ แบบสํารวจ การรวบรวมข้อมูล

Form Elements **Form Layout** Form Settings องค์ประกอบของแบบฟอร์ม เค้าโครงแบบฟอร์ม การตั้งค่าแบบฟอร์ม

# **WHY CHOOSE OUR** SERVICE?

้ตัวสร้างแบบฟอร์มการลากและวาง<br>ที่ง่าย สะดวก รวดเร็ว

ตัวสร้างมี 3 ส่วนเพื่อช่วยให้คุณปรับแต่งแบบฟอร์มของคุณได้อย่างเต็มที่

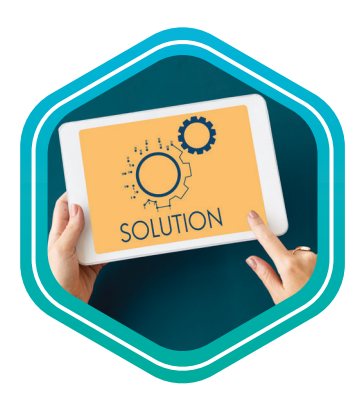

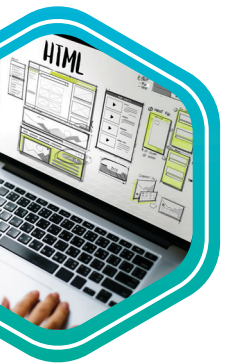

Form Layout

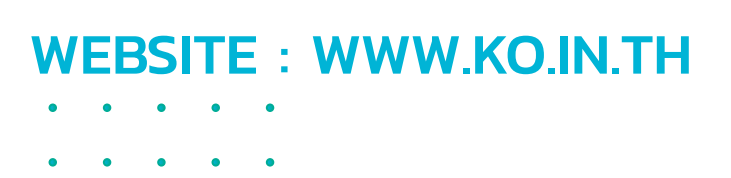

3 ข้อมูลที่ส่งจะถูกเก็บไว้ ในฐานข้อมูลแบบฟอร์ม อิเล็กทรอนิกส์

**HEAF** 

2 สามารถสร้างแบบฟอร์มได้ไม่จํากัด และจัดการจากแดชบอร์ดผู้ดูแลระบบ

4 สามารถตรวจสอบและ ติดตามการส่ง ของผู้ใช้ที่ลงทะเบียน

NNL

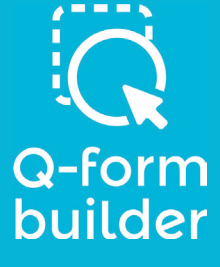

K&O SYSTEMS AND CONSULTING CO.,LTD บริษัท เค แอนด์ โอ ซิสเต็มส์ แอนด์ คอนซัลติ้ง จํากัด 15, 17 ซอยกรุงธนบุรี 4 แขวง บางลําภูล่าง เขตคลองสาน

กรุงเทพมหานคร 10600

### Using the e-form management system

#### แสดงแบบฟอร์มต่างๆที่การสร้างมารองรับ

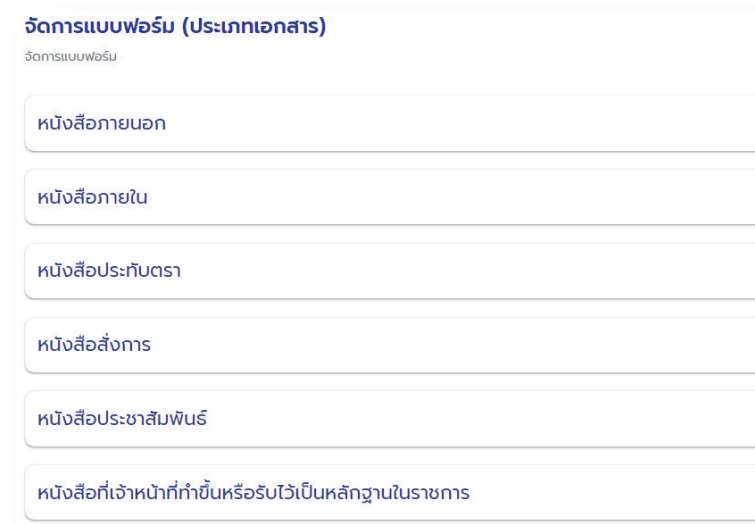

#### เมนูจัดการแบบฟอร์มจะแสดงแบบฟอร์มต่างๆ และมีปุ่มสําหรับจัดการ Action

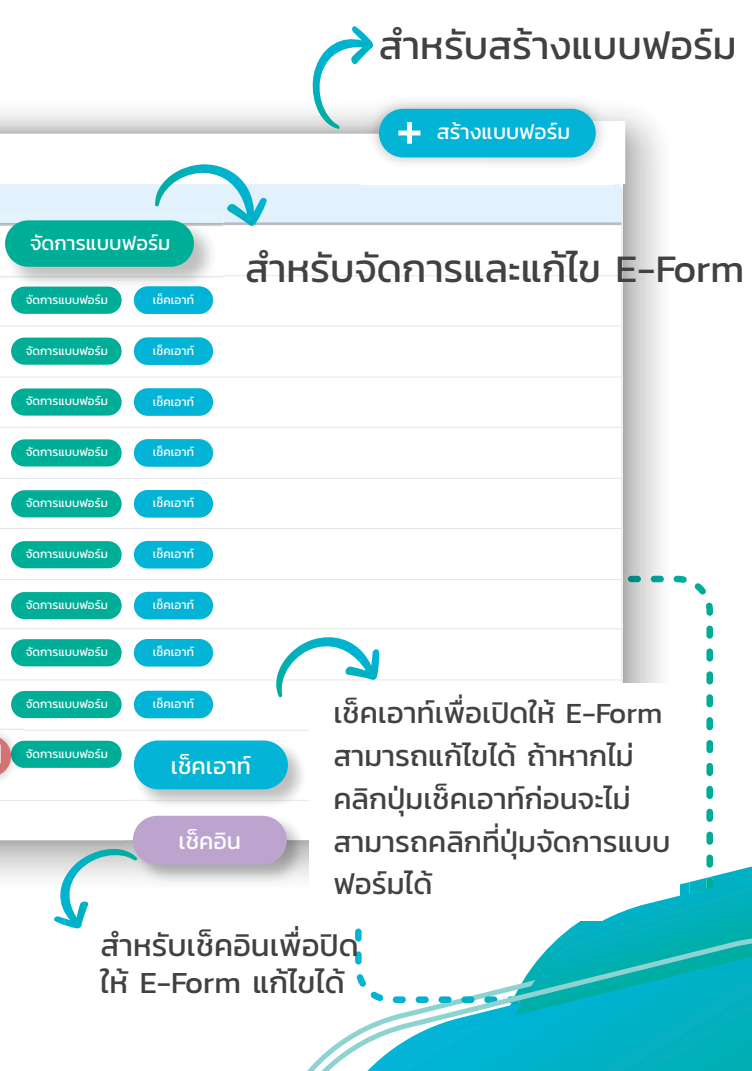

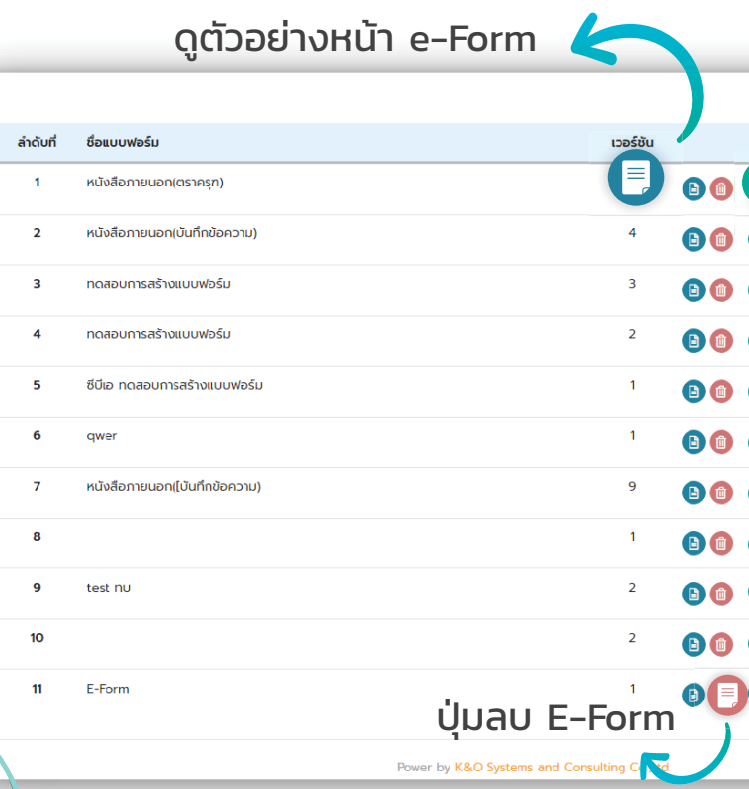

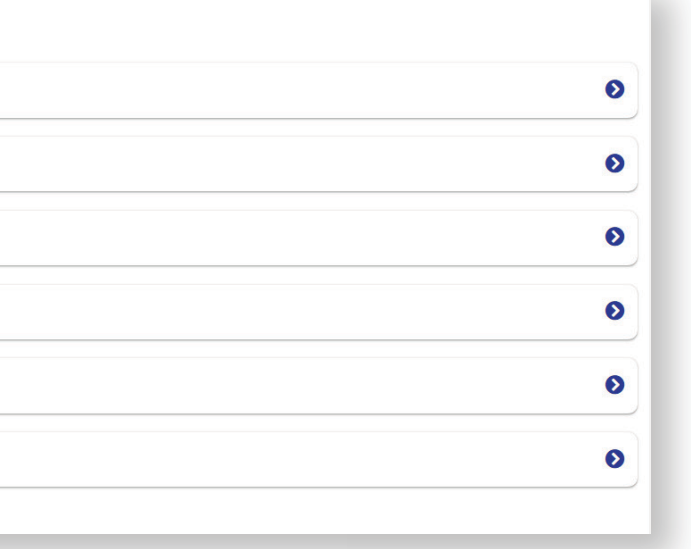

## Example screen e-Form

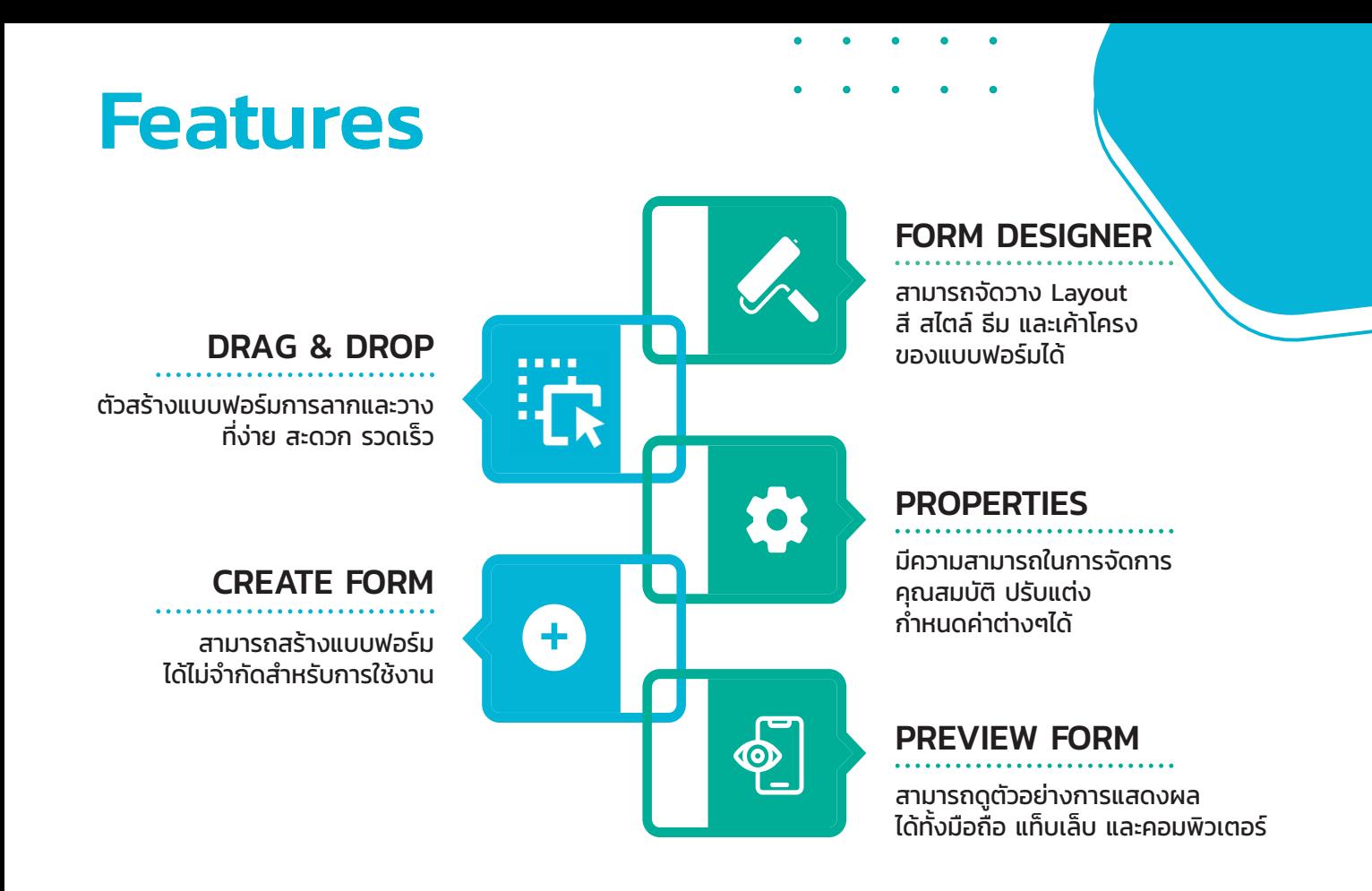

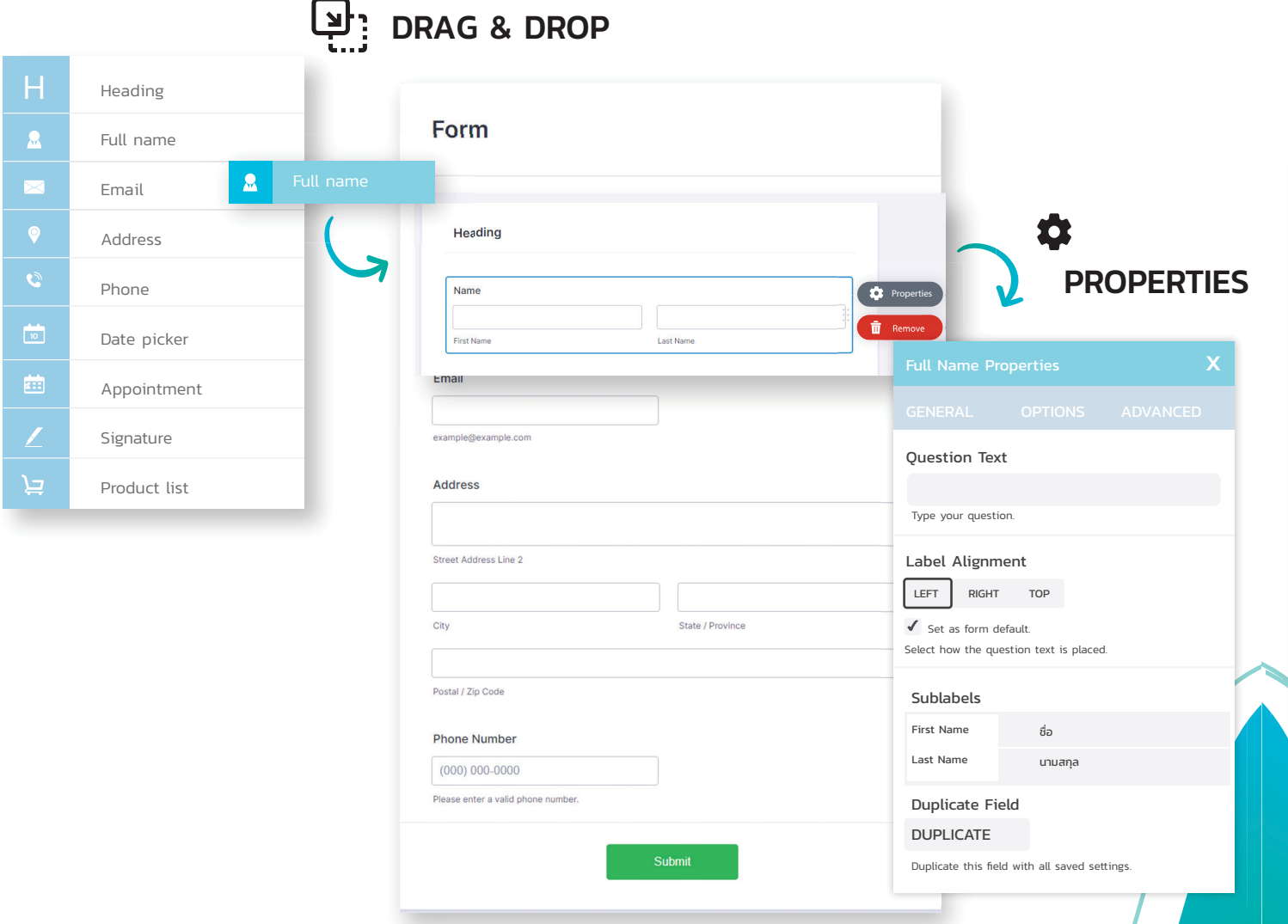